I<mark>mię i nazwisko nauczyciela akademickiego: Daniel Rodzeń, <u>daniel.rodzen@uni.opole.pl</u>; konsultacje elektroniczne poprzez email</mark>

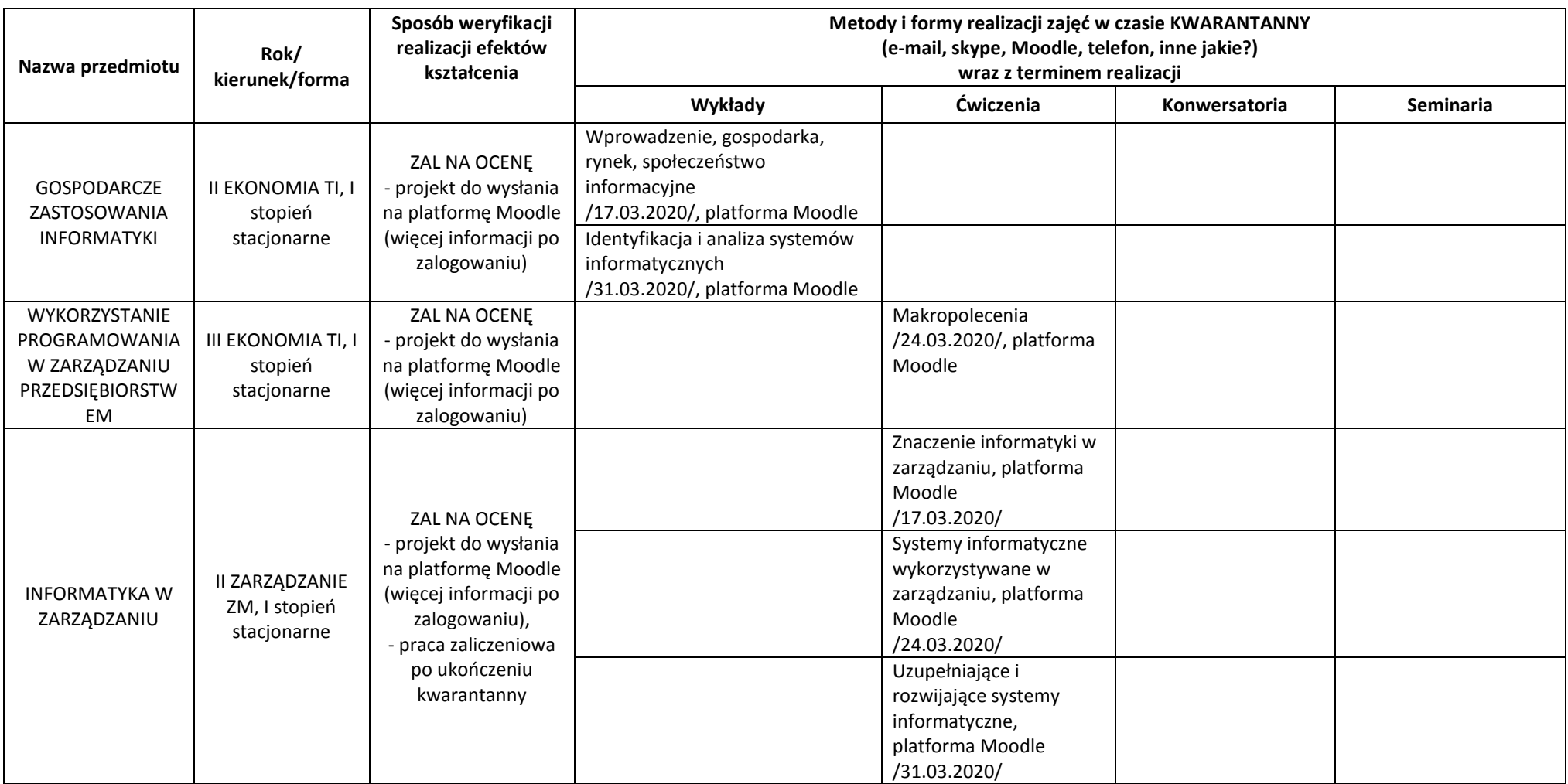

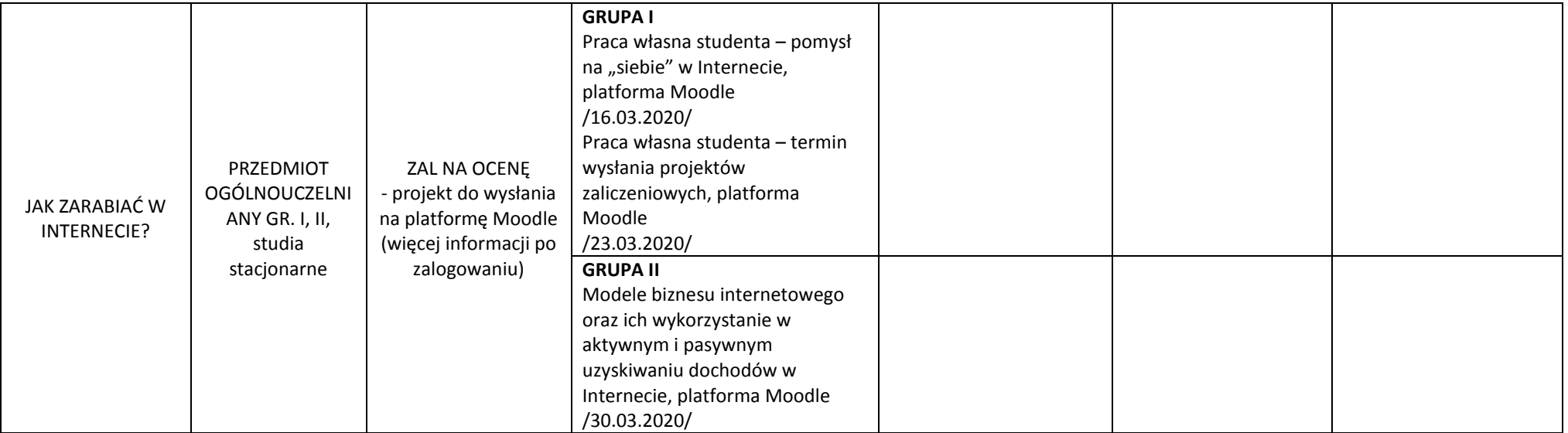